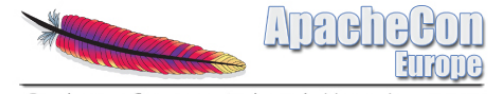

Sinsheim, Germany 5th-8th November

#### Cassandra 2012: What's New & Upcoming

Sam Tunnicliffe

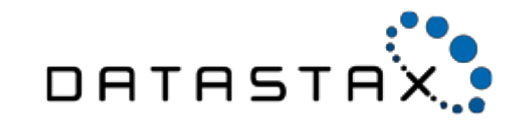

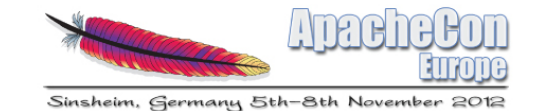

• sam@datastax.com

- DSE : integrated Big Data platform
	- Built on Cassandra
	- Analytics using Hadoop (Hive/Pig/Mahout)
	- Enterprise Search with Solr

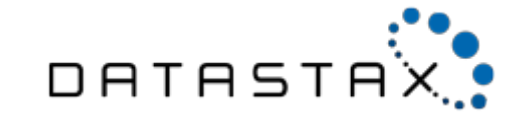

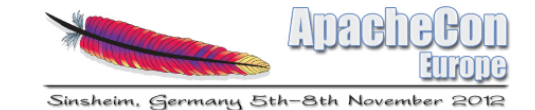

#### Cassandra in 2012

- $\bullet$  Cassandra 1.1 April 2012
- Cassandra 1.2 November 2012
- What's on the roadmap

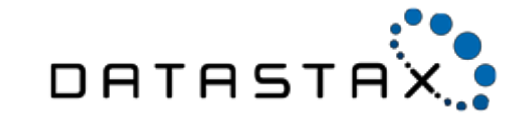

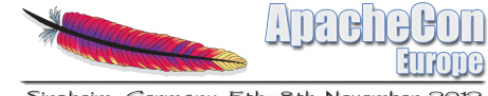

# Release Schedule

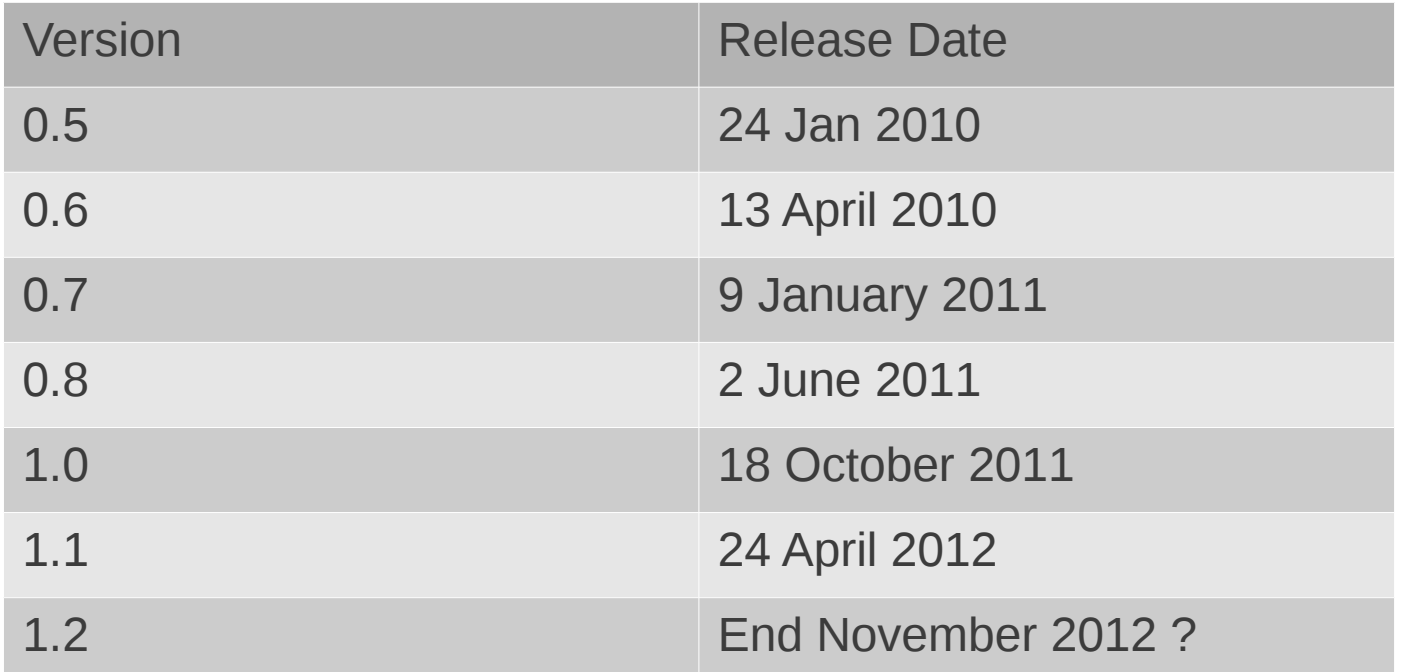

- Currently working to six month release cycle
- Minor releases as and when necessary

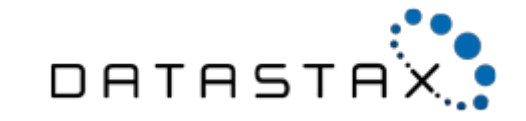

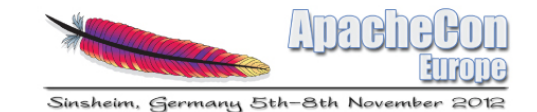

# Global Row & Key Caches

- Prior to 1.1 separate row & key caches per column family
- Since 1.1 single row cache & single key cache shared across all column families
- Simpler configuration
	- Globally: **{key,row}\_cache\_size\_in\_mb**
	- Per CF: **ALL|NONE|KEYS\_ONLY|ROWS\_ONLY**

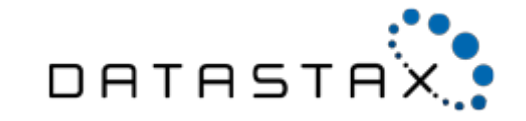

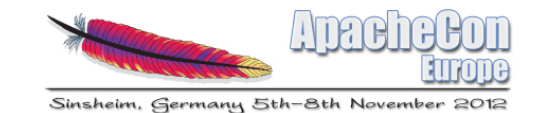

# More Granular Storage Config

- Pre 1.1 one storage location per keyspace
	- **/var/lib/cassandra/ks/cf-hc-1-Data.db**
- In 1.1 one location per column family
	- **/var/lib/cassandra/ks/cf/ks-cf-hc-1-Data.db**
- Allows you to pin certain data to particular storage system

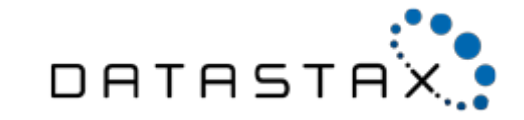

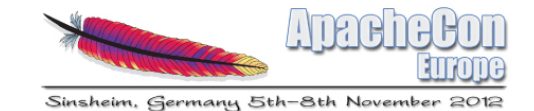

#### Why? Cassandra Disk vs. SSD Benchmark

Same Throughput, Lower Latency, Half Cost

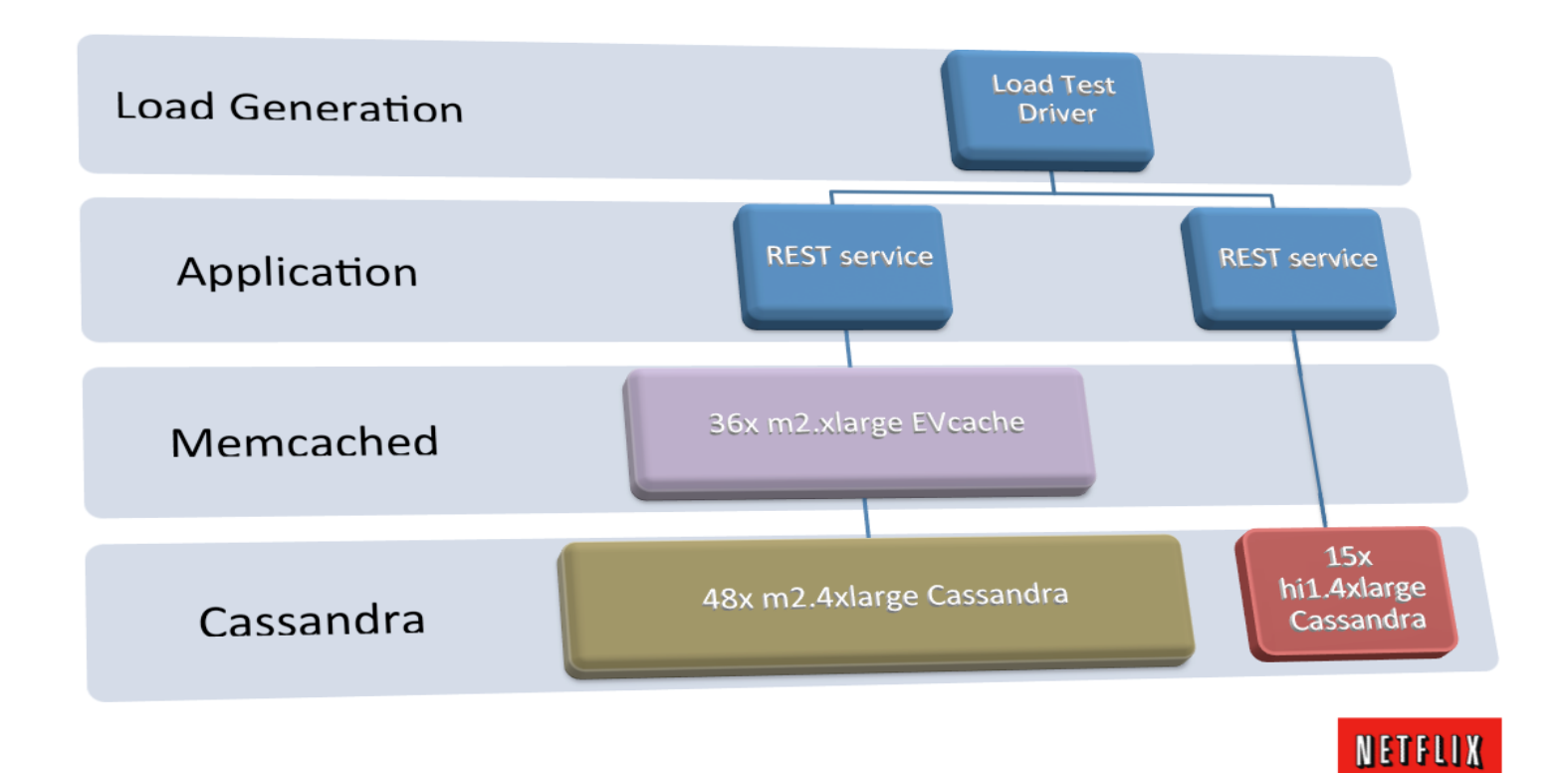

http://techblog.netflix.com/2012/07/benchmarking-high-performance-io-with.html

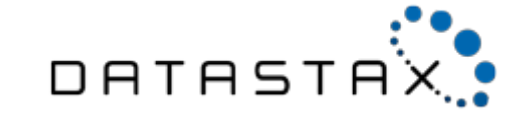

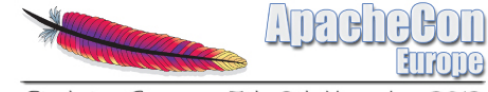

Sinsheim, Germany 5th-8th November 2012

Why?

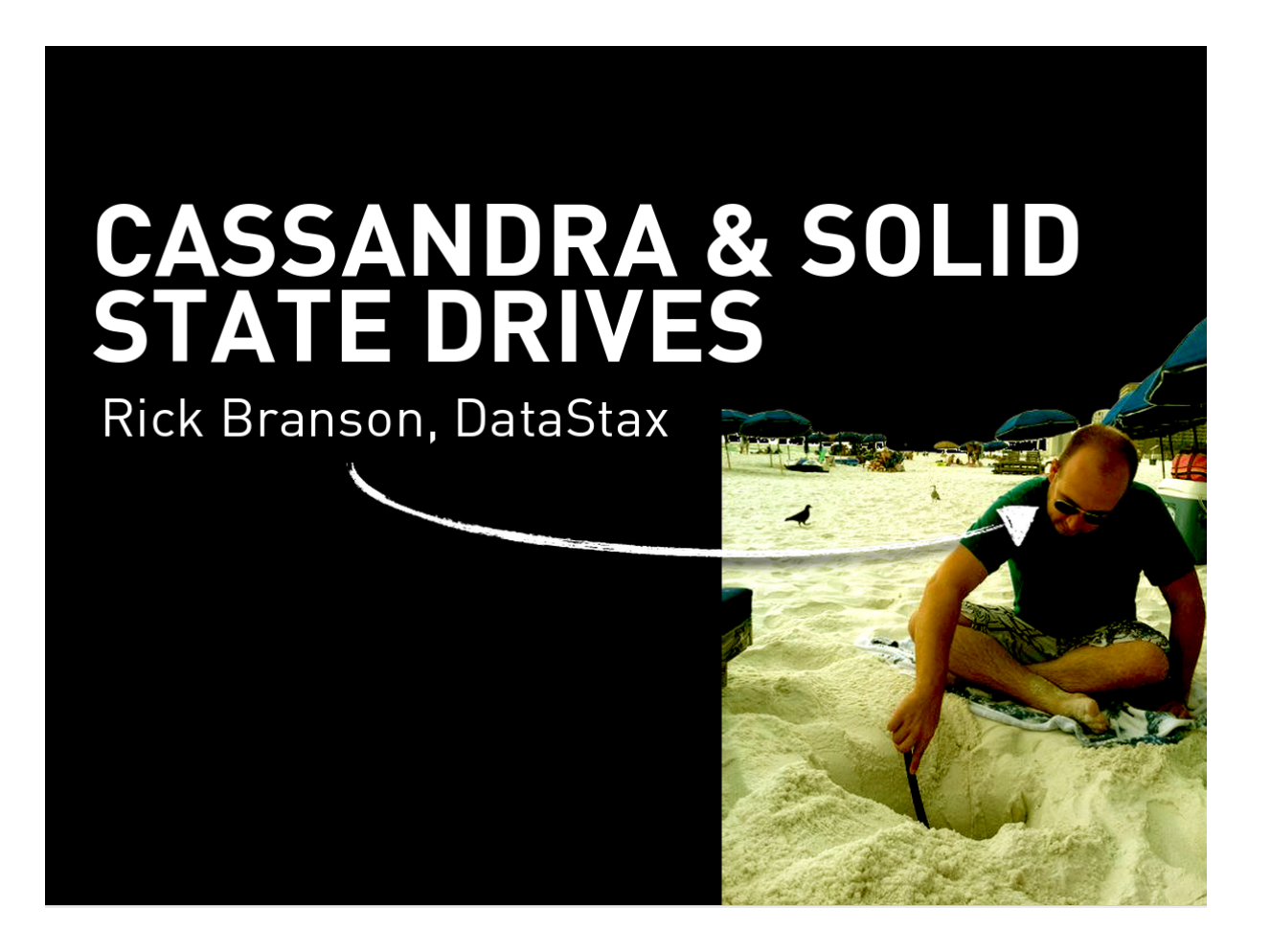

http://www.slideshare.net/rbranson/cassandra-and-solid-state-drives

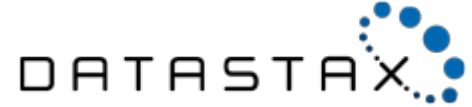

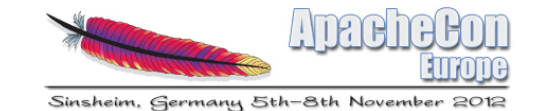

## Row Level Isolation

- Batched writes within row have always been atomic
- Batched writes within row are now also isolated

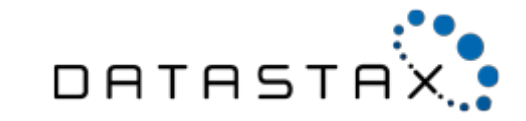

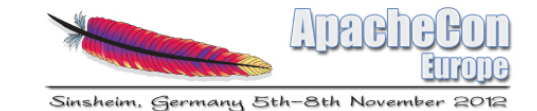

#### Row Level Isolation

• So Writing

```
UPDATE foo
SET column_x='a' AND column_y='1'
WHERE id='bar';
```
• Followed by

```
UPDATE foo
SET column_x='b' AND column_y='2'
WHERE id='bar';
```
• No reader ever sees either

**{column\_a:'a', column\_b:'2'} {column\_x:'b', column\_y:'1'}**

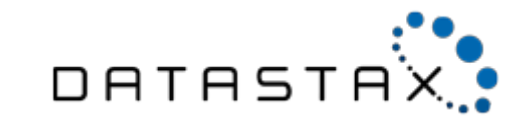

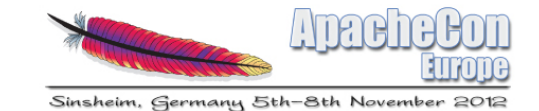

# Misc Other Stuff

- Windows off heap cache
- write survey mode
- commitlog segment pre-allocation/recycling
- abortable compactions
- multi threaded streaming
- Hadoop improvements
	- utilise secondary indexes from Hadoop
	- better wide row support

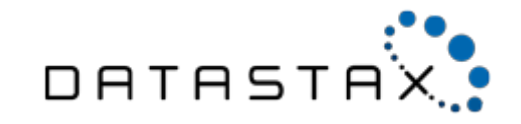

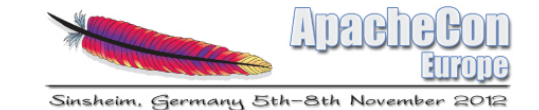

# CQL 3.0

- Beta in 1.1, finalized in 1.2
- Motivations
	- Better support for wide rows
	- Native syntax for composites

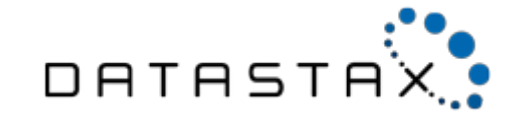

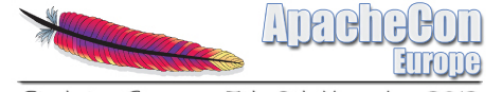

Sinsheim, Germany 5th-8th November 2012

# CQL 3.0

- Wide Rows
- Composites
- Transposition

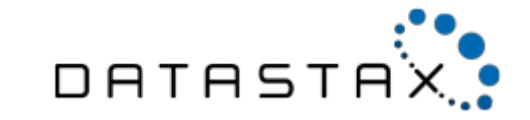

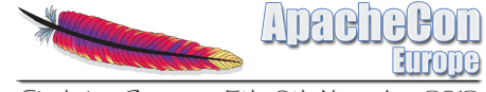

Sinsheim, Germany 5th-8th November

# CQL 3.0

```
CREATE TABLE comments (
   id text,
   posted_at timestamp,
   author text,
   content text,
   karma int,
   PRIMARY KEY( id, posted_at )
);
```
**INSERT INTO comments (id, posted\_at, author, content, karma) VALUES ('article\_x', '2012-10-31T08:00:00', 'freddie', 'awesome', 100);**

```
INSERT INTO comments (id, posted_at, author, content, karma)
VALUES ('article_x', '2012-10-31T09:59:59', 'rageguy', 'F7U12', 0);
```
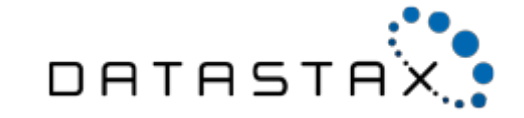

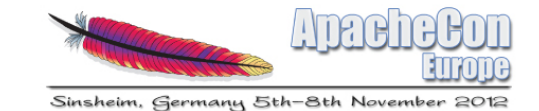

#### CQL 3.0 Transposition

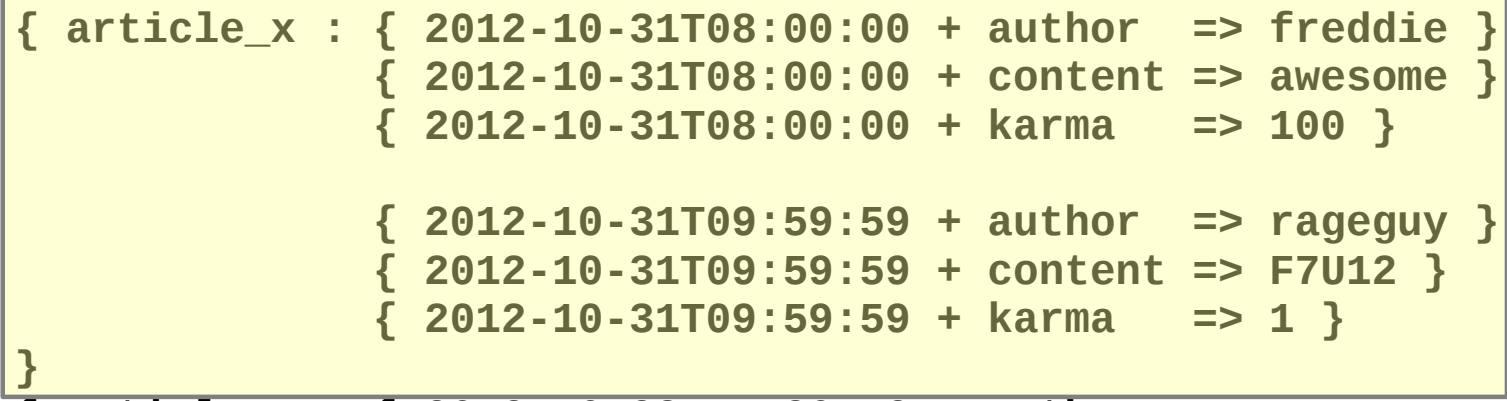

**{ article\_y : { 2012-10-28T15:30:12 + author...**

**cqlsh:hn> select \* from comments where id = 'article\_x';**

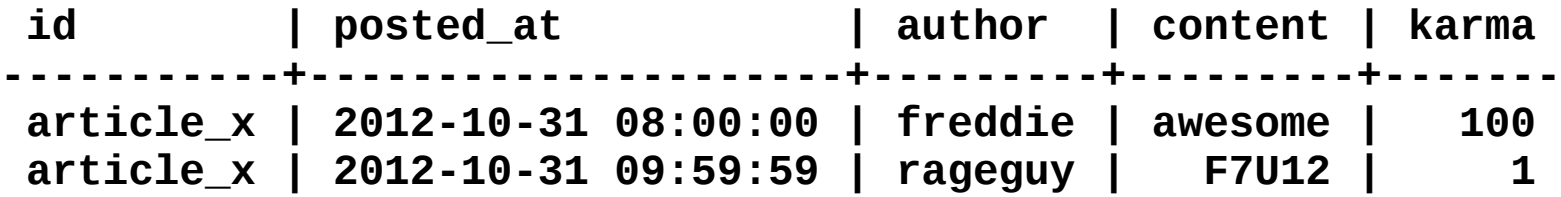

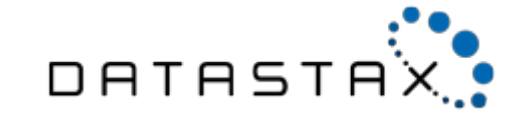

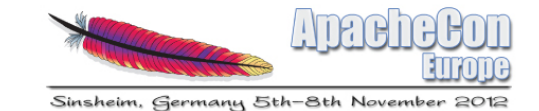

#### CQL 3.0 Transposition

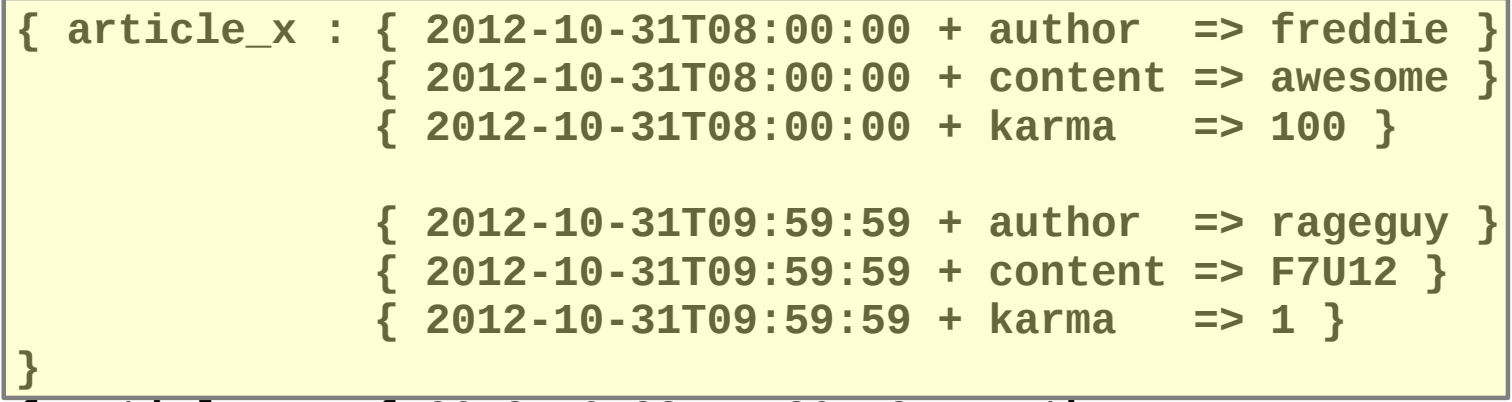

**{ article\_y : { 2012-10-28T15:30:12 + author...**

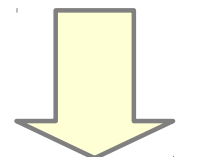

**cqlsh:hn> select \* from comments where id = 'article\_x' and posted\_at <= '2012-10-31T08:00:00' ;**

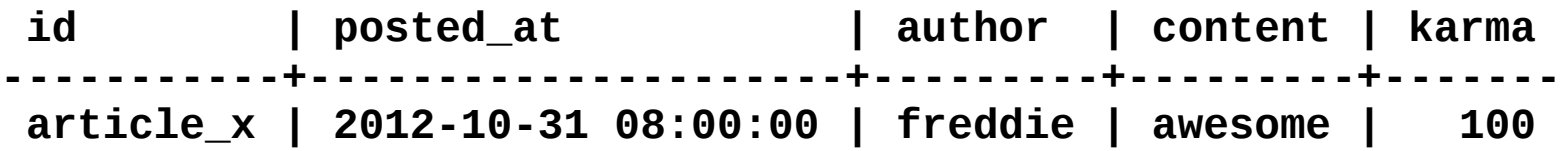

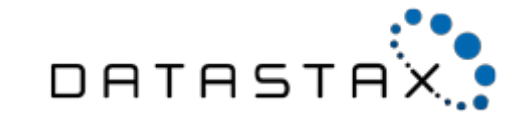

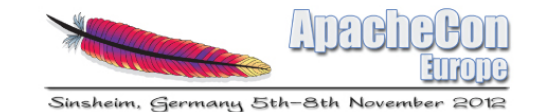

# CQL 3.0 Collections

- Typed collections Set, Map, List
- Good fit for denormalizing small collections
- Less ugly, more efficient than previous approach
- Composites under the hood
- Each element stored as one column
	- So each can have an individual TTL

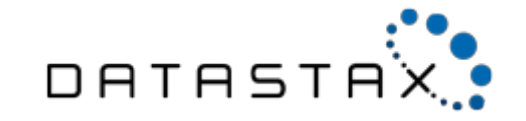

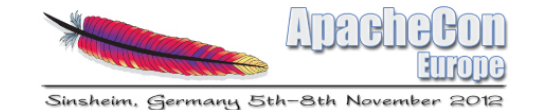

# CQL 3.0 Sets

- Collection of typed elements
- No duplicate elements
- Actually a sorted set
	- Ordering determined by natural order elements

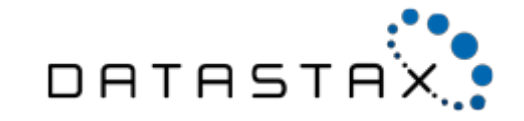

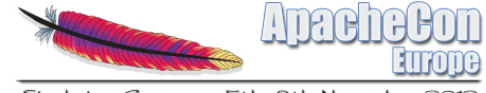

Sinsheim, Germany 5th-8th Novemb

#### CQL 3.0 Sets

```
CREATE TABLE users (
             user_id text PRIMARY KEY,
             first_name text,
             last_name text,
             emails set<text>
         );
```
• Set entire value with set literal

 **INSERT INTO users (user\_id, first\_name, last\_name, emails) VALUES('sam', 'Sam', 'Tunnicliffe', {'sam@beobal.com', 'sam@datastax.com'});**

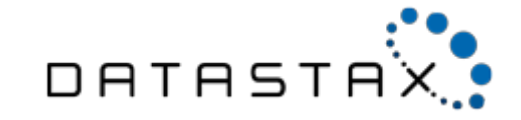

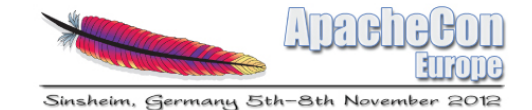

## CQL 3.0 Sets

• Insert and remove

```
UPDATE users
SET emails = emails + {'sam@cohodo.net'} 
WHERE user_id = 'sam';
```

```
UPDATE users
SET emails = emails – {'sam@cohodo.net'} 
WHERE user_id = 'sam'
```
• No distinction between empty and null set

```
UPDATE users 
SET emails = {} 
WHERE user_id = 'sam';
DELETE emails 
FROM users
```
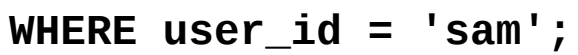

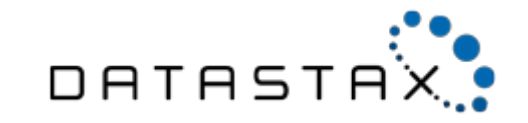

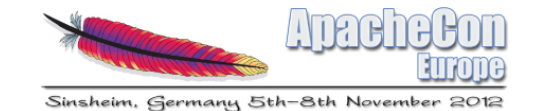

# CQL 3.0 Lists

- Ordering determined by user, not by natural ordering of elements
- Allows multiple occurrences of same value

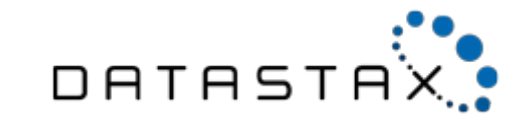

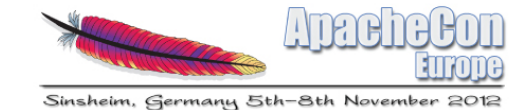

#### CQL 3.0 Lists

```
ALTER TABLE users ADD todo list<text>;
```
• Set, Prepend & Append

```
UPDATE users
SET todo = [ 'get to Sinsheim', 'give presentation' ] 
WHERE user_id = 'sam';
UPDATE users
SET todo = [ 'finish slides' ] + todo
WHERE user_id = 'sam';
UPDATE users
SET todo = todo + [ 'drink beer' ] 
WHERE user_id = 'sam';
```
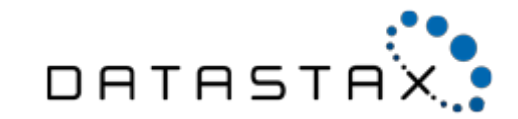

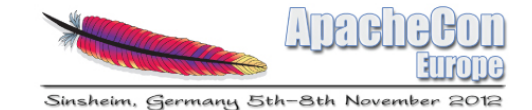

# CQL 3.0 Lists

- Access elements by index
	- Less performant, requires read of entire list

```
UPDATE users 
SET todo[2] = 'slow down' 
WHERE user_id = 'sam';
```

```
DELETE todo[3] 
FROM users 
WHERE user_id = 'sam';
```
• Remove by value

```
UPDATE users
SET todo = todo – ['finish slides'] 
WHERE user_id = 'sam';
```
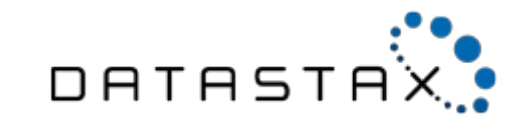

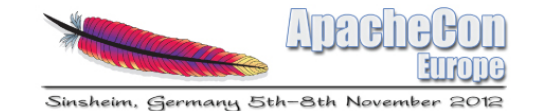

# CQL 3.0 Maps

- Collection of typed key/value pairs
- Like sets, maps are actually ordered
	- Ordering determined by the type of the keys
- Operate on entire collection or individual element by key

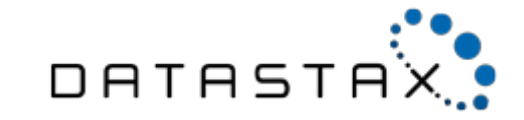

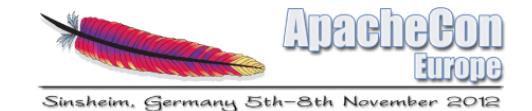

#### CQL 3.0 Maps

ALTER TABLE users ADD accounts map<text, text>;

• Set entire value with map literal

```
UPDATE users
SET accounts = { 'twitter' : 'beobal',
                  'irc' : 'sam___' }
WHERE user_id = 'sam';
```
• Access elements by key

```
UPDATE users 
SET accounts['irc'] = 'beobal@freenode.net' 
WHERE user_id = 'sam';
DELETE accounts['twitter'] 
FROM users 
WHERE user_id = 'sam';
```
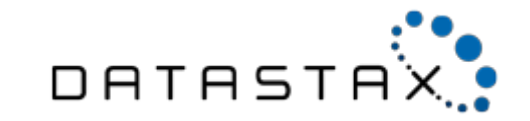

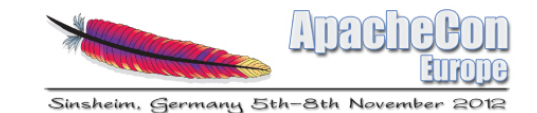

# CQL 3.0 Collections

- Can only retrieve a collection in its entirety
	- Collections are not intended to be very large
	- Not a replacement for a good data model
- Typed but cannot currently be nested
	- Can't define a **list<list<int>>**
- No support for secondary indexes
	- On the roadmap but not yet implemented

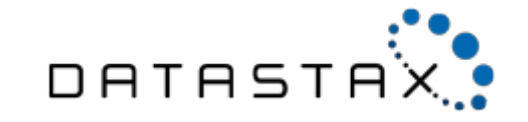

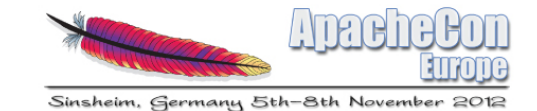

# CQL 3.0 Binary Protocol

- Motivations
	- Ability to optimize for specific use-cases
	- Reduce client dependencies
	- Lay groundwork for future enhancements such as streaming/paging

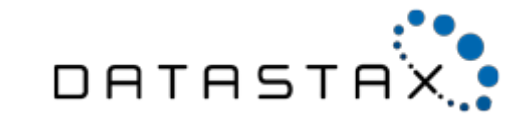

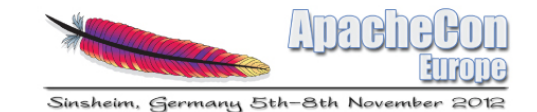

# CQL 3.0 Binary Protocol

- Framed protocol, designed natively for CQL 3.0
- Built on Netty
- Java, Python & C drivers in development
- Switched off by default in 1.2
- Thrift API will remain, no breaking API changes

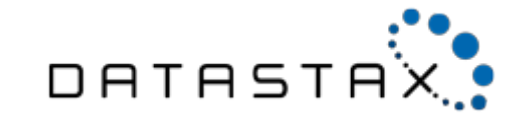

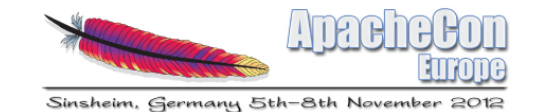

## Virtual Nodes

- Evolution of Cassandra's distribution model
- Nodes own multiple token ranges
- Big implications for operations
	- Replacing failed nodes
	- Growing / shrinking cluster
- Stay put for Eric

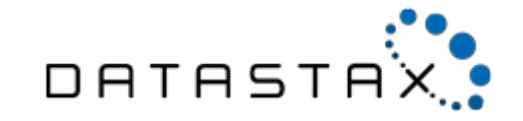

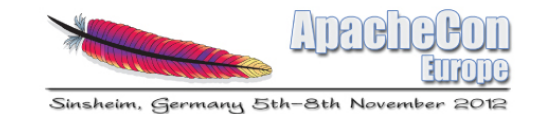

# Concurrent Schema Changes

- Online schema changes introduced in 0.7
- Initially schema changes needed serializing
	- Update schema
	- Wait for propagation before making next change
- Mostly fixed in 1.1
- Completed in 1.2
	- Concurrent ColumnFamily creation

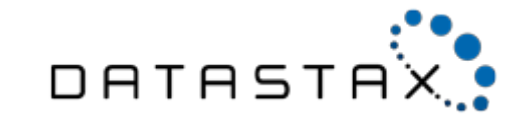

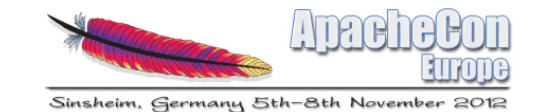

# Better JBOD Support

- Growing data volumes and compaction requirements means moar disk
- Pre 1.2 best practice is to run RAID10
- Improvements to handling disk failures
	- **disk\_failure\_policy : stop | best\_effort | ignore**
	- **best\_effort** implications for writes / reads
- Better write balancing for less contention

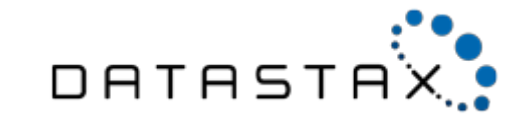

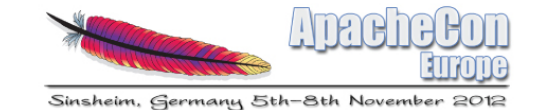

# Misc Other Stuff

- Query Tracing
- Speedup slicing wide rows from disk
- Atomic Batches

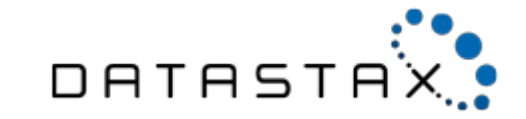

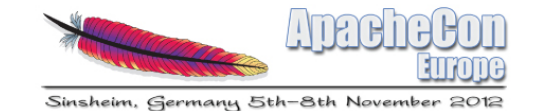

#### Future Plans

- Improved caching for wide rows
- Remove 2-phase compaction
- Remove SuperColumns internally

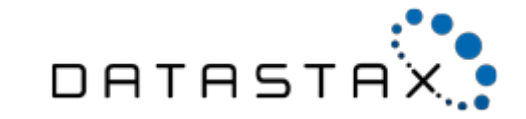

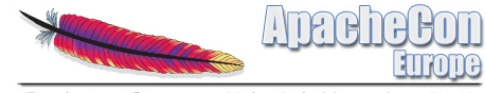

Sinsheim. Germany 5th-8th November 2012

#### Thank you

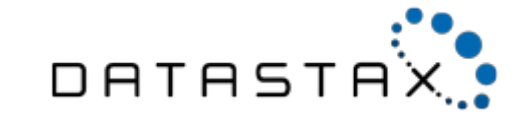